## GPS-Photo Link Software with the NEW Ricoh 500SE GPS Camera

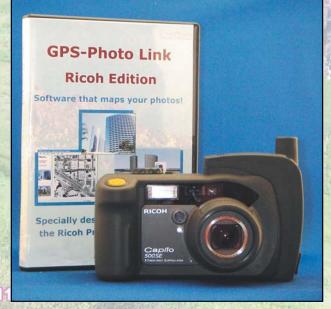

Colorad

# NOW... PHOTO MAPPING MADE SIMPLE

N 39° 05.894' W 106° 56.707'

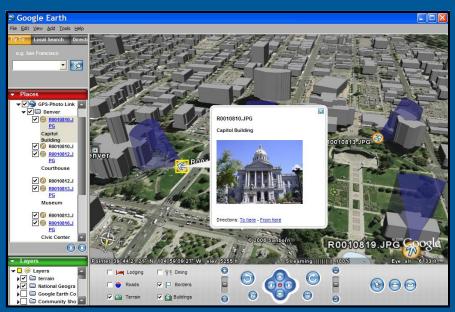

#### Google Earth Output with Thumbnail Photo

Order now! www.GeoSpatialExperts.com (303) 255-2908

# GPS-Photo Link: Ricoh Edition software creates:

- ArcGIS shape files
- Google Earth views
- GPS labeled photos
- Web pages

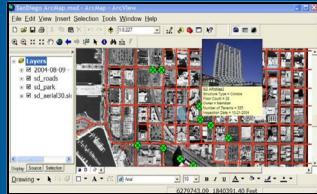

**ArcGIS Extension** 

### **GPS-Photo Link: Ricoh Edition Features**

GeoSpatial Experts developed a customized version of GPS-Photo Link software to capitalize on the Ricoh Camera-GPS combination. With the GPS data and the images stored in the camera, all you have to do is download your photos and let **GPS-Photo Link** do the rest.

#### **Software Features:**

- Output ArcGIS Personal GeoDatabase or ESRI Shape Files.
- Use arrow symbol rotated to direction.
- 2d and 3d perspectives available in Google Earth & ArcGIS.
- Play recorded audio in extra data screen.
- Click on a point, and the photo will be displayed.
- Supports GPX files to use in Garmin's MapSource.

#### **Ricoh 500SE Camera Features:**

- 8.0 mega pixels and 3x optical zoom
- Ruggedized, waterproof & shock resistant with image stabilization
- WAAS GPS module, Built in Bluetooth, optional WiFi
- Native wide-angle 28 MM lenses (also accepts 37mm screw on lenses)
- The Ricoh camera can store 5 different memos or field notes for each picture taken. These memos can be used to name the photos so they are easy to find later. **Barcodes** can be scanned into memos.
- Connect the camera to a Bluetooth Laser Rangefinder, and the distance to the object can be recorded.
- Link AVI movies taken with the Ricoh camera.
- GPS Lock feature allows you to store the location of an object then walk back and take the picture.

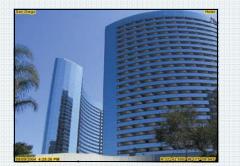

#### Watermarked Photo

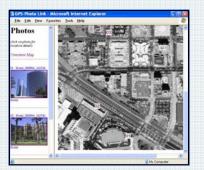

Website overview

Edit View Insert S

Layers

■ E sd\_roads

∈ ⊠ sd\_park ∈ ⊠ sd\_aerial30.si

Display Source Sele

Drawing -

- A . C @ Atal

00:::0

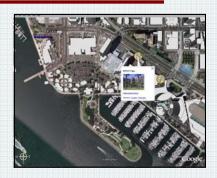

#### **Google Earth**

- 10 - B / U A -

6279743.09 1840391.40 Feet

#### ESRI ArcView 8. x & 9.x Features:

- GPS-Photo Link: Ricoh Edition allows you to process your photos with one click using our ArcGIS Plug-in.
- Output Personal GeoDatabase or Shapefiles.
- Output field of view layer based on field of view of camera, distance, and heading. Utilize a Wedge or Arrow symbol rotated to direction photo was taken.
- ESRI ArcView extension for hot linking images to shapefiles. Just click on the feature point, and the georeferenced photo will be displayed! Hover over a point, and a thumbnail of the photo pops up!
- Display watermarked or original photo.

## Download a Free Trial at www.GeoSpatialExperts.com

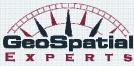

**Phone**: 303.255.2908 **Fax**: 303.362.7129 **E-mail:** Info@GeoSpatialExperts.com

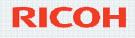

.. .